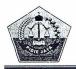

# PEMERINTAH KABUPATEN PIDIE JAYA KECAMATAN TRIENGGADENG

Jalan Banda Aceh Medan KM. 150,7 Telp / Fax. 0653 - 7829326 Trienggadeng Kode Pos 24185

#### KEPUTUSAN CAMAT TRIENGGADENG NOMOR: 05 TAHUN 2020

#### **TENTANG**

# SUSUNAN PENGURUS/ PANITIA PEMBANGUNAN MASJID BAITURRAHMAN KEMUKIMAN PEUDUEK BAROH KECAMATAN TRIENGGADENG KABUPATEN PIDIE JAYA PERIODE 2020 – 2025

#### **BISMILLAHIRRAHMAANIRRAHIM**

### **CAMAT TRIENGGADENG**

#### Menimbang

- : a. Bahwa untuk kelancaran pelaksanaan pembangunan Masjid Baiturrahman Kemukiman Peuduek Baroh Kecamatan Trienggadeng Kabupaten Pidie Jaya dipandang perlu menyusun susunan Pengurus/Panitia Pembangunan Masjid Baiturrahman Kemukiman Peuduek Baroh Periode 2020 2025.
  - b. bahwa untuk maksud tersebut perlu ditetapkan dalam suatu keputusan.

#### Mengingat

- : 1. Undang undang nomor 44 tahun 1999, tentang Penyelenggaraan Keistimewaan Provinsi Daerah Istimewa Aceh;
  - Undang-undang Nomor 32 tahun 2004 tentang Pemerintah Daerah, sebagaimana telah diubah kedua kali dengan undang - undang nomor 2 tahun 2008;
  - Undang undang Nomor 24 tahun 1956 tentang pembentukan provinsi Aceh;
- 4. Undang undang Nomor 11 tahun 2006 tentang Pemerintahan Aceh;
- Undang undang Nomor 7 tahun 2007, tentang Pembentukan Kabupaten Pidie Jaya dalam Provinsi Nanggroe Aceh Darussalam;
- Peraturan Daerah Provinsi Daerah Istimewa Aceh Nomor 5 Tahun 2000, tentang pelaksanaan Syariat Islam;
- 7. Peraturan Bupati Pidie Jaya Nomor 15 Tahun 2010 tanggal 27 Desember 2010 tentang pelimpahan sebagian kewenangan Bupati kepada Camat sesuai dengan paragraph ke-7 pasal 8;

## Memperhatikan

- : 1. Hasil Musyawarah Tokoh masayarakat Kemukiman Peuduek Baroh pada tanggal 15 Agustus 2020 tentang pembentukan Tim Formatur untuk penyusunan pengurus Masjid Baiturrahman Kecamatan Trienggadeng Kabupaten Pidie Jaya.
  - Maka hasil Musyawarah Tim Formatur pada tanggal 15 Agustus 2020 terpilihlah Pengurus/Panitia Pembangunan Mesjid Baiturrahman Periode 2020 - 2025 sebagaimana tersebut dalam lampiran Keputusan ini

## **MEMUTUSKAN**

## Menetapkan

KESATU

Memberhentikan Pengurus/ Panitia Pembangunan Masjid Baiturrahman Kemukiman Peuduek Baroh Kecamatan Trienggadeng Kabupaten Pidie Jaya Periode 2015 – 2020 berdasarkan Keputusan Camat Trienggadeng Nomor 01 tahun 2015 dengan hormat kepada mereka kami mengucapkan terima kasih yang sebesar – besarnya.

#### KEDUA

Pembangunan Masjid Pengurus/Panitia Baiturrahman Kemukiman Peuduek Baroh Kecamatan Trienggadeng Menetapkan Kabupaten Pidie Jaya periode 2020 - 2025, sebagaimana dalam lampiran keputusan ini.

## KETIGA

- : Pengurus/ Panitia Pembangunan Masjid Baiturrahman Kemukiman Peuduek Baroh Kecamatan Trienggadeng mempunyai fungsi dan tugas
  - a. Melaksanakan Pembangunan Masjid sesuai dengan hasil keputusan
  - b. Mencari sumber dana yang sah dan tidak mengikat untuk pembangunan
  - c. Mengadakan kegiatan keagamaan untuk kemakmuran Masjid.
  - d. Menjaga Aset dan Kekayaan Mesjid;
  - e. Melaporkan dana Masuk dan keluar setiap Jum'at.

## KEEMPAT

: Segala biaya yang timbul akibat ditetapkan Keputusan ini dibebankan pada Anggaran Pendapatan Infaq, Shadaqah, dan Wakaf Ummat Islam yang sah dan tidak mengikat.

#### KEEMPAT

: Keputusan ini mulai berlaku sejak tanggal ditetapkan dan akan ditinjau kembali jika terdapat kekeliruan dalam keputusan ini.

Ditetapkan di : Trienggadeng

Agustus 2020 M Pada tanggal: 21

2 Muharam 1442 H

KECAMATA TRIENGGADE K, SE 9621231 Pembina Tk. I/

198607 1 002

## Tembusan

Bupati Pidie Jaya di Meureudu;

- Kadis Syariat Islam Kab. Pidie Jaya di Meureudu;
- 3. Ka. Kan Kemenag Kab. Pidie Jaya di Meureudu;
- 4. Kapolsek Trienggadeng;
- Danramil 18 Trienggadeng;
- 6. Ka. KUA Kec. Trienggadeng;
- 7. Pertinggal,-

LAMPIRAN: KEPUTUSAN CAMAT TRIENGGADENG

NOMOR : 05 TAHUN 2020 TANGGAL : 21 AGUSTUS 2020

#### SUSUNAN PENGURUS/ PANITA PEMBANGUNAN MASJID BAITURRAHMAN KEMUKIMAN PEUDUEK BAROH KECAMATAN TRIENGGADENG KABUPATEN PIDIE JAYA PERIODE 2020 - 2025

I. PEMBINA DAN PENASEHAT : Camat Trienggadeng

Kapolsek Trienggadeng
Danramil 18 Trienggadeng
Ka. KUA Kec. Trienggadeng
MPU Kecamatan Trienggadeng
Imum Mukim Peuduek Baroh
Khatib Mesjid Peuduek Baroh

Prof. Dr. Sabaruddin ( di Banda Aceh ) Dr. H. Bustami Usman ( di Banda Aceh )

II. PANITIA PELAKSANA

Ketua : Syukrimiadi (Gp. Tuha)

Wakil Ketua : Nasruddin (Gp. Mesjid Peuduek)
Sekretaris : Amiruddin Umar (Gp. Mee Peuduek)

Bendahara : Said Sulaiman (Gp. Sagoe)

Operator : Zulfahmi/ Mursalin (Gp. Mesjid Peuduek)

#### III. SEKSI - SEKSI

#### 1. SEKSI KEUANGAN

Ketua: Anwar Budiman(Gp. Mesjid Peuduk)Anggota: 1. H. M. Daud H. Sulaiman(Gp. Deah Teumanah)2. M. Yunus Majid(Gp. Mesjid Peuduek)3. Syahruddin(Gp. Mee Peuduek)4. Mardani Ahmad(Gp. Mesjid Peuduek)

4. Mardani Ahmad (Gp. Mesjid Peuduek)
5. Rusli Ibrahim (Gp. Sagoe)
6. Abdullah Gade (Gp. Tuha)
7. H. M. Husen Sulaiman (Gp. Sagoe)
8. M. Yani Abdullah (Gp. Mee Peuduk)

 Semua Keuchik dalam Kemukiman Peuduek Baroh
 Semua Imam Meunasah dalam Kemukiman Peuduek Baron.

## 2. SEKSI PEMBANGUNAN

Ketua: Muzakir, S.Pd(Gp. Mee Peuduk)Anggota: 1. Usman(Gp. Mesjid Peuduek)

2. Nurdin HSB (Gp. Tuha)

3. M. Safi Syeh
4. M. Isa Hasan Ibrahim
4. Gp. Mesjid Peuduek)
(Gp. Mee Peuduek)

5. M. Amin (Gp. Mesjid Peuduek)
6. Helmi (Gp. Tuha)

7. Rijal Prinaldi (Gp. Sagoe) 8. Sulaiman Usman (Gp. Tuha) 9. Mirsal Kamal (Gp. Sagoe) 10. Junaidi M. Yunus (Gp. Sagoe)

## 3. SEKSI KEAGAMAAN

| . SENSI KEAGAMAAN |                                       |                      |
|-------------------|---------------------------------------|----------------------|
| Ketua             | : Tgk. Muzakkar                       | (Gp. Mesjid Peuduek) |
| Anggota           | : 1. Tgk. Nurwali Hz                  | (Gp. Mee Peuduek)    |
|                   | 2. Tgk. Mahdi AR                      | (Gp. Tuha)           |
|                   | 3. Tgk. Hasanuddin                    | (Gp. Ruseb)          |
|                   | 4. Tgk. Bustami                       | (Gp. Dee)            |
|                   | 5. Tgk. Hadi Burmawi                  | (Gp. Sagoe)          |
|                   | 6. Tgk. Ismail                        | (Gp. Ruseb)          |
|                   | 7. Tgk. Zamzami Ahmad                 | (Gp. Tuha)           |
|                   | 8. Tgk. Masykuri                      | (Gp. Mesjid Peuduek) |
|                   | <ol><li>Tak. Abdullah Saleh</li></ol> | (Gp. Mesjid Peuduek) |

### 4. SEKSI HUMAS

| Ketua   | : Tgk Salahuddin        | (Gp. Ruseb)          |
|---------|-------------------------|----------------------|
| Anggota | : 1. M. Nasir Abd Samad | (Gp. Sagoe)          |
|         | 2. Abdussamad           | (Gp. Mesjid Peuduek) |
|         | 3. Muhammad Isa         | (Gp. Mee Peuduek)    |
|         | 4. Ibnu hajar           | (Gp. Ruseb)          |
|         | 5. Mulyadi Jailani      | (Gp. Sagoe)          |
|         | 6. Amir Umar            | (Gp. Tuha)           |
|         | 7 M Yunus Mahmud        | (Gn Mesiid Peuduek)  |

### 5. SEKSI PENGAWASAN

Ketua Anggota : Imum Mukim Peuduek Baroh

: 1. Semua Ketua Tuha Peut dalam Kemukiman Peuduek Baroh.

TRIENGGA

Ditetapkan di : Trienggadeng Pada tanggal : <u>21 Agustus 2020 M</u> <u>2 Muharam 1442 H</u>

SHAK, SE Pembina Tk. I/Nip. 19621231 198607 1 002

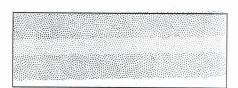

Buku ini adalah milik Bank, apabila ditemukan harap dikembalikan kepada **3R ang temba**rk **2020**h,

Disahkan oleh Bank Aceh

No. A. 230313

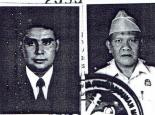

ii Penndahan Melalui ATM ii Penhayaran Melalui ATM ibungan nga Tabungan sposito inan Angsuran Kredit n Transaksi Tanpa Buku

Mo.

Pemimpin 535.02.40000001-1

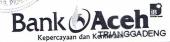

 $Kantor_{53502400000011}$ 

No. Tabungan

PANITIA PEMBANGUNAN MESJID BAITURRAHMAN

Nama

05 TAHUN 2020

Identitas

PEUDUEK BAROH KEC TRIENGGADENG PEUDUEK, TRIENGGADENG PIDE JAYA, KAB

Alamat

30/09/2020

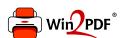

This document was created with the Win2PDF "print to PDF" printer available at <a href="http://www.win2pdf.com">http://www.win2pdf.com</a>

This version of Win2PDF 10 is for evaluation and non-commercial use only.

This page will not be added after purchasing Win2PDF.

http://www.win2pdf.com/purchase/